# **Énoncés**

# **Exercice 1**

Compléter mentalement ces tableaux de proportionnalité en justifiant :

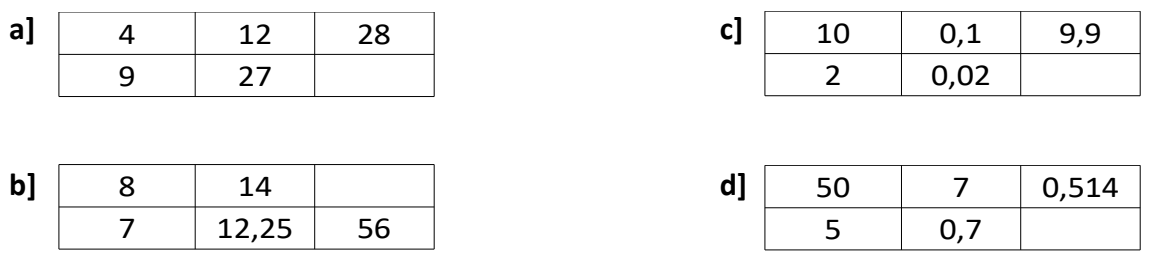

## **Exercice 2**

En utilisant les propriétés de linéarité de la proportionnalité, remplir mentalement chacun des tableaux de proportionnalité suivants le plus vite possible.

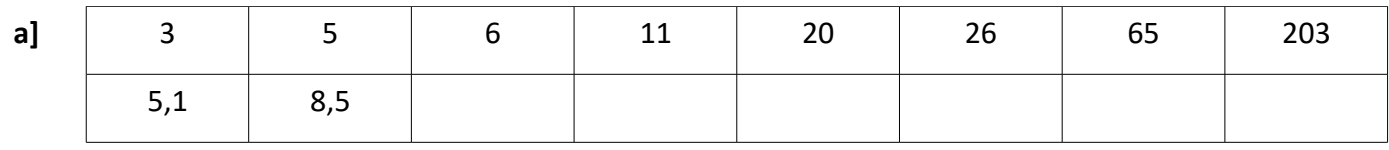

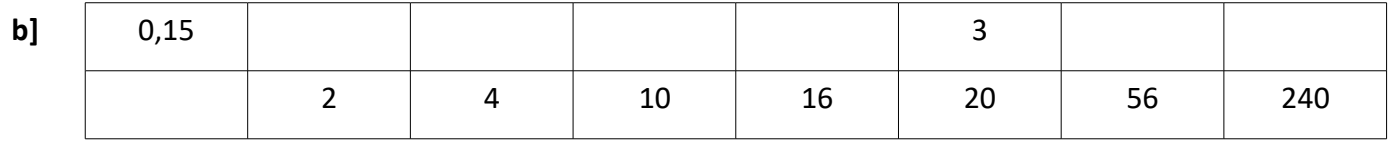

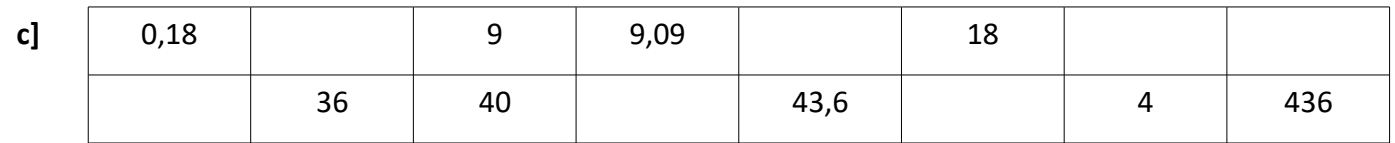

#### **Corrigés**

**d]**

#### **Exercice 1**

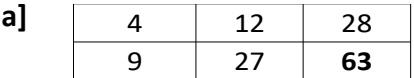

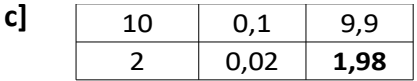

On soustrait la deuxième colonne à la première.

On multiplie la première colonne par 7.

On multiplie la première colonne par 8.

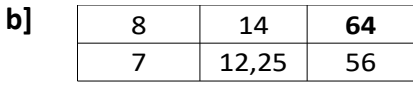

On divise la première ligne par 10.

50 7 0,514 5 0,7 **0,0514**

### **Exercice 2**

On peut obtenir une nouvelle colonne d'un tableau de proportionnalité en :

- multipliant une colonne par un nombre
- ajoutant deux colonnes

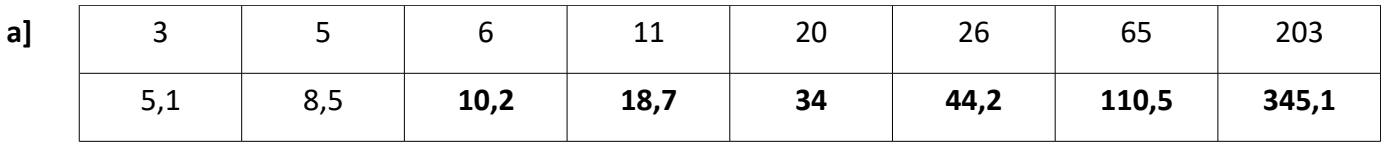

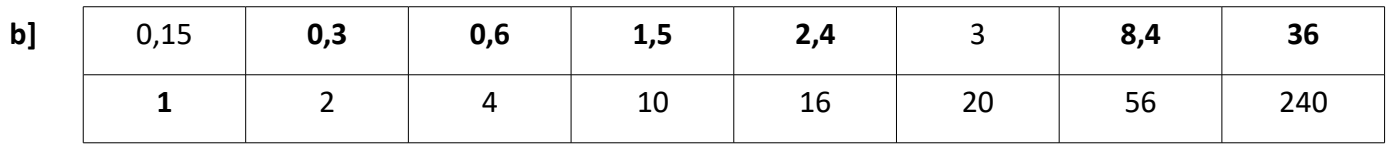

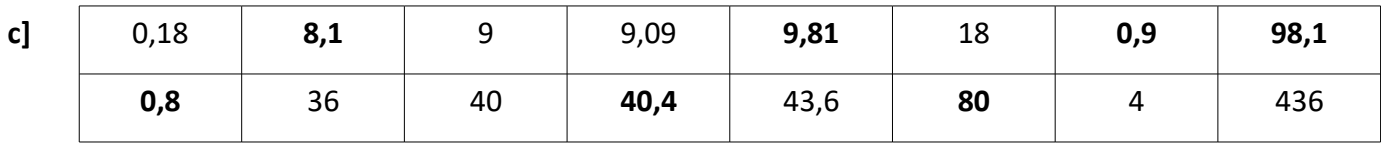